<span id="page-0-4"></span>**Title [stata.com](http://stata.com)**

**frunalias —** Change storage type of alias variables

[Description](#page-0-0) [Quick start](#page-0-1) [Syntax](#page-0-2) [Remarks and examples](#page-0-3) [Also see](#page-1-0)

## <span id="page-0-0"></span>**Description**

frunalias changes the storage type of alias variables identified in *varlist* to that of the variable they reference in another frame. If *varlist* is not specified, then all alias variables are changed.

<span id="page-0-1"></span>frunalias ignores variables that do not have storage type alias.

# **Quick start**

Recast alias variables  $v1$ ,  $v2$ , and  $v3$  to be copies of the variables they reference in another frame frunalias v1 v2 v3

<span id="page-0-2"></span>Recast all alias variables in the current dataset

frunalias

## **Syntax**

<span id="page-0-3"></span>frunalias [[varlist](https://www.stata.com/manuals/u11.pdf#u11.4varnameandvarlists)]

## **Remarks and examples stature in the status of the status of the status of the status of the status of the status of the status of the status of the status of the status of the status of the status of the status of the s**

If x is an alias variable, linked to a *type* variable in another frame, then

frunalias x

will recast x to be a *type* variable. This effectively makes x a copy of the variable from the linked frame.

The following commands change the values in variables they operate on, so by their very nature, they cannot work with alias variables: [cross](https://www.stata.com/manuals/dcross.pdf#dcross), [dyngen](https://www.stata.com/manuals/ddyngen.pdf#ddyngen), [fillin](https://www.stata.com/manuals/dfillin.pdf#dfillin), the [icd](https://www.stata.com/manuals/dicd.pdf#dicd) suite of commands, [recode](https://www.stata.com/manuals/drecode.pdf#drecode), [reshape](https://www.stata.com/manuals/dreshape.pdf#dreshape), [stack](https://www.stata.com/manuals/dstack.pdf#dstack), [xpose](https://www.stata.com/manuals/dxpose.pdf#dxpose), the [mi](https://www.stata.com/manuals/miintro.pdf#miIntro) suite of commands, and [snapspan](https://www.stata.com/manuals/stsnapspan.pdf#stsnapspan).

The error message they produce, when they detect alias variables, will mention using frunalias to work around this restriction.

```
. xpose, clear
alias variables not allowed
    Alias variables detected: var1 and var2.
    You could use command frunalias to recast these variables to avoid this
    error message.
r(109):
```
As this message indicates, we could now type

frunalias var1 var2

<span id="page-1-0"></span>to make a copy of var1 and var2 in the current frame. Then we can proceed with the xpose command.

#### **Also see**

- [D] [fralias](https://www.stata.com/manuals/dfralias.pdf#dfralias) Alias variables from linked frames
- $[D]$  [frlink](https://www.stata.com/manuals/dfrlink.pdf#dfrlink) Link frames
- [D] [frames intro](https://www.stata.com/manuals/dframesintro.pdf#dframesintro) Introduction to frames
- [D] [merge](https://www.stata.com/manuals/dmerge.pdf#dmerge) Merge datasets
- [M-5] st\_addalias() Add alias variable to current Stata dataset
- $[M-5]$  st\_isalias() Properties of alias variable

Stata, Stata Press, and Mata are registered trademarks of StataCorp LLC. Stata and Stata Press are registered trademarks with the World Intellectual Property Organization of the United Nations. StataNow and NetCourseNow are trademarks of StataCorp LLC. Other brand and product names are registered trademarks or trademarks of their respective companies. Copyright  $\odot$  1985–2023 StataCorp LLC, College Station, TX, USA. All rights reserved.

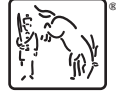

For suggested citations, see the FAQ on [citing Stata documentation](https://www.stata.com/support/faqs/resources/citing-software-documentation-faqs/).